## Anexo 2 (opcional)

Añadir si fuera necesario en caso de:

1) Participante menor de edad sin DNI

## **AUTORIZACIÓN DE PADRES/TUTORES PARA MENORES SIN DNI** 2

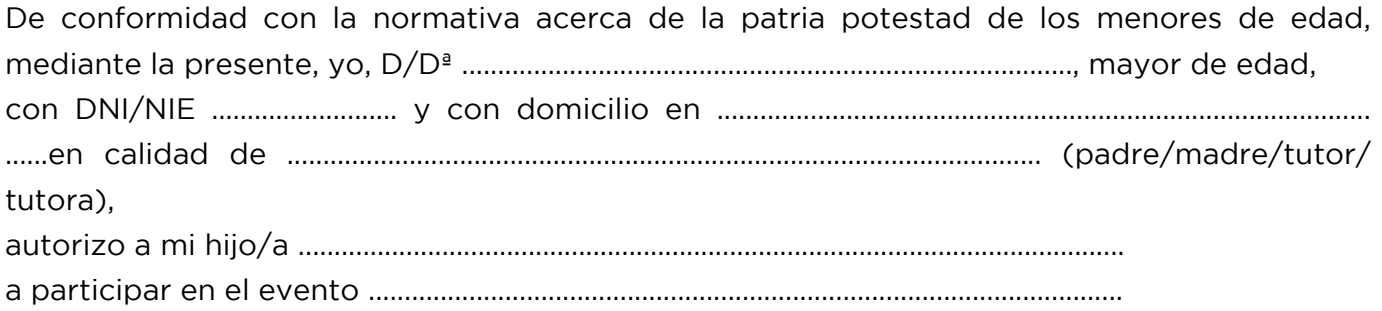

A tales efectos asumo toda la responsabilidad que se derive de la participación de mi hijo/a, en la actividad anteriormente citada.

Esta autorización tendrá vigencia a partir de la fecha de firma del presente documento. En conformidad con lo expresado:

Firmo en ................ a ..... de ...................... de 202\_

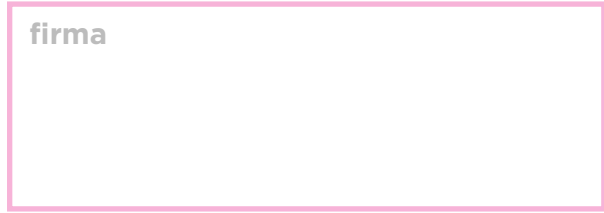

Para añadir un documento o una imagen, en Adobe Acrobat con el PDF abierto, selecciona la herramienta: